# **VIRTUAL THREADS SIMPLE YET SCALABLE CONCURRENCY IN JAVA 19**

**[BJORN.BESKOW@CALLISTAENTERPRISE.SE](mailto:bjorn.Beskow@Callistaenterprise.se)**

CADEC 2023.01.19 & 2023.01.25 | CALLISTAENTERPRISE.SE

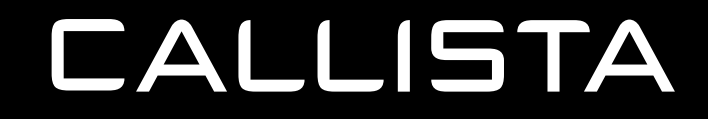

# **THREADS IN JAVA: PROGRAMMING MODEL FROM JDK 1.1 (1997)**

```
Thread t1 = new Thread(() -> {
     ...
});
Thread t2 = new Thread(() -> { ...
});
t1.run();
t2.run();
```
# **THREADS PROGRAMMING MODEL**

```
public ProductValue getProduct(long productId) {
  Product product = productRepository.findByProductId(productId);
   if (product != null) {
     InventoryValue inventoryValue = inventoryService.getInventory(product.getSku());
     return ProductValue.fromEntity(product, inventoryValue.getStock());
   } else {
    throw new EntityNotFoundException("Product " + productId + " not found");
 }
```
Call stack exception handling Single-step debugging Illusion of "sequential flow" Call stack variables  $=$  fairly simple

**CALLISTA** 

}

# **THREADS PROGRAMMING MODEL: THREAD CONTEXT**

private static final InheritableThreadLocal<String> *currentTenant* = new InheritableThreadLocal<>(); ... public void preHandle(WebRequest request) { String tenantId =  $\ldots$ ; *currentTenant*.set(tenantId); } ... public Connection getConnection() throw SQLException { String tenantId = currentTenant.get(); ... } Transparently pass information along in the thread context

# **PLATFORM / OS THREADS**

- Reliable scheduling mechanism
- Thread stacks are monolithic blocks of memory
- Relatively expensive, and hence limited

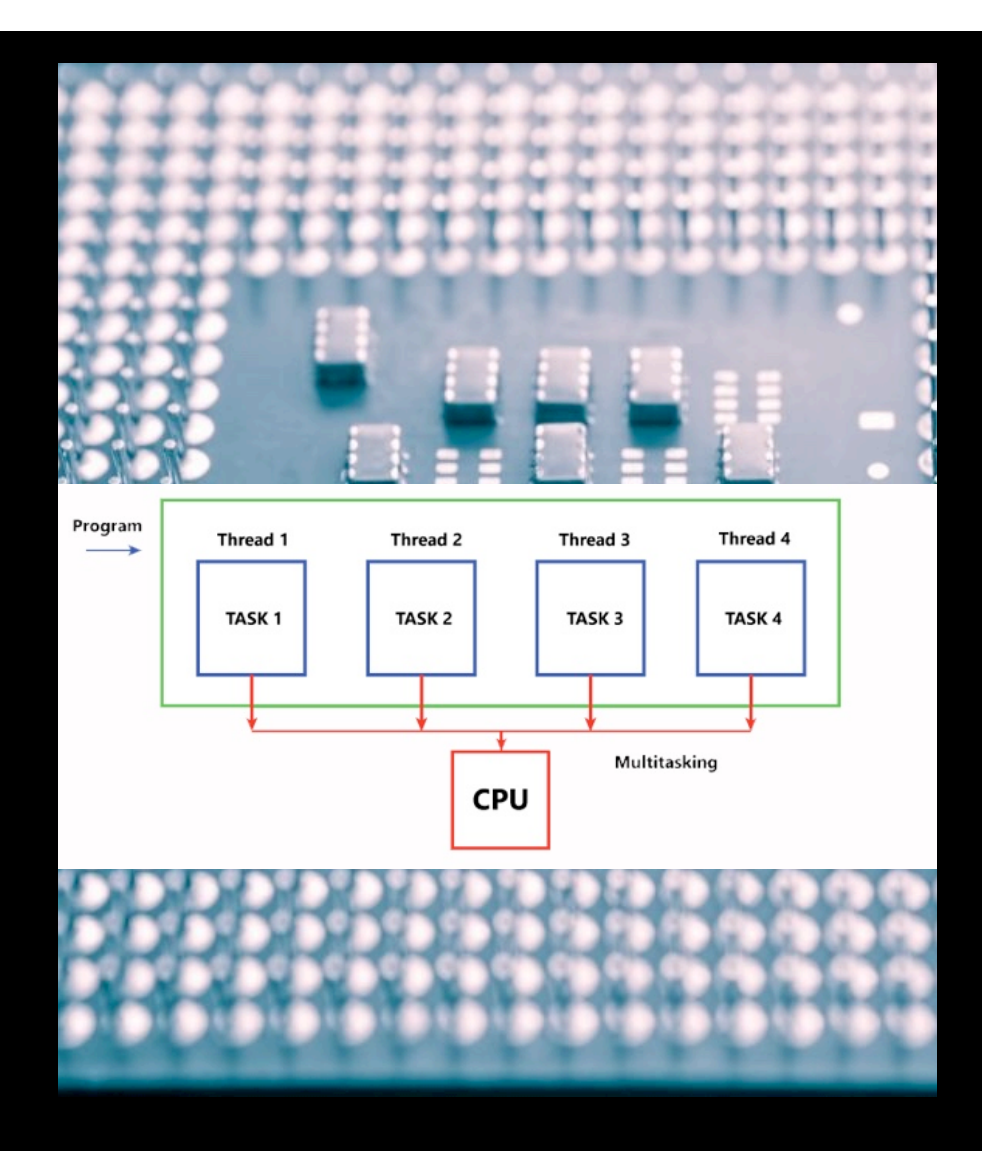

# **INTERNET SCALE**

- 1999:
	- The Internet had 280 million users
- 2005:
	- 1 billion Internet users.
	- Facebook had 5.5 million users.
- 2014:
	- 2.95 billion Internet users.
	- Facebook 1.3 billion users.
	- Twitter 270 million users.
- 2022
	- 5 billion Internet users.
	- Facebook 2.9 billion users.

**HTTPS://WWW.STATISTA.COM/STATISTICS/617136/DIGITAL-POPULATION-WORLDWIDE/**

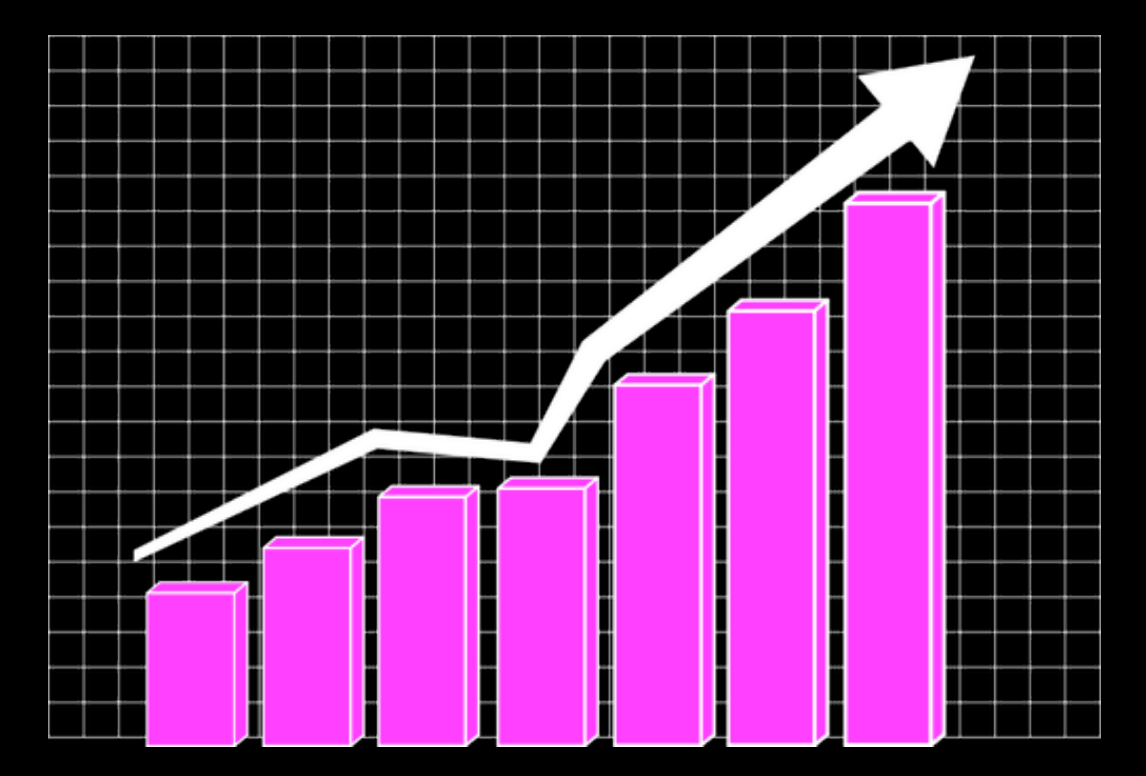

# **THREAD PER TASK**

```
@GetMapping(value = "/products/{productId}")public ResponseEntity<ProductValue> getProduct(@PathVariable long productId) {
  try {
   ProductValue product = productService.getProduct(produced); return new ResponseEntity<>(product, HttpStatus.OK);
   } catch (EntityNotFoundException e) {
     throw new NotFoundException(e.getMessage());
 }
}
```
# **DEMO: EXAMPLE SYSTEM**

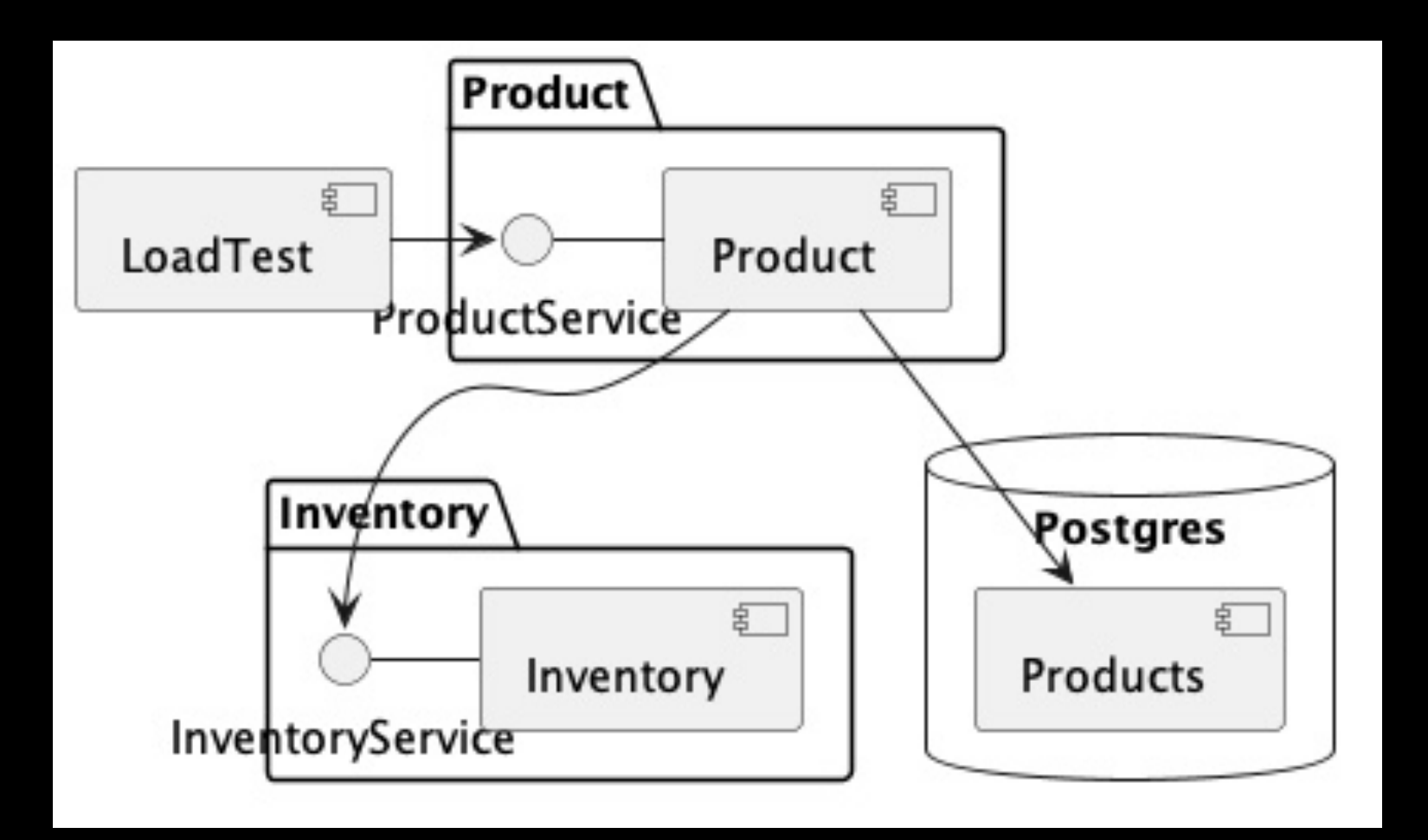

**https://github.com/callistaenterprise/cadec-2023-virtual-threads.git**

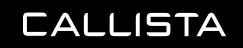

# **BLOCKING THREADS**

# Blocking!

public ProductValue getProduct(long productId)

// Database call will block

Product product = productRepository.findByProductId(productId);

if (product  $!=$  null) {

// Rest call will block

 InventoryValue inventoryValue = inventoryService.getInventory(product.getSku()); return ProductValue.*fromEntity*(product, inventoryValue.getStock());

```
 } else {
```
}

}

throw new EntityNotFoundException("Product " + productId + " not found");

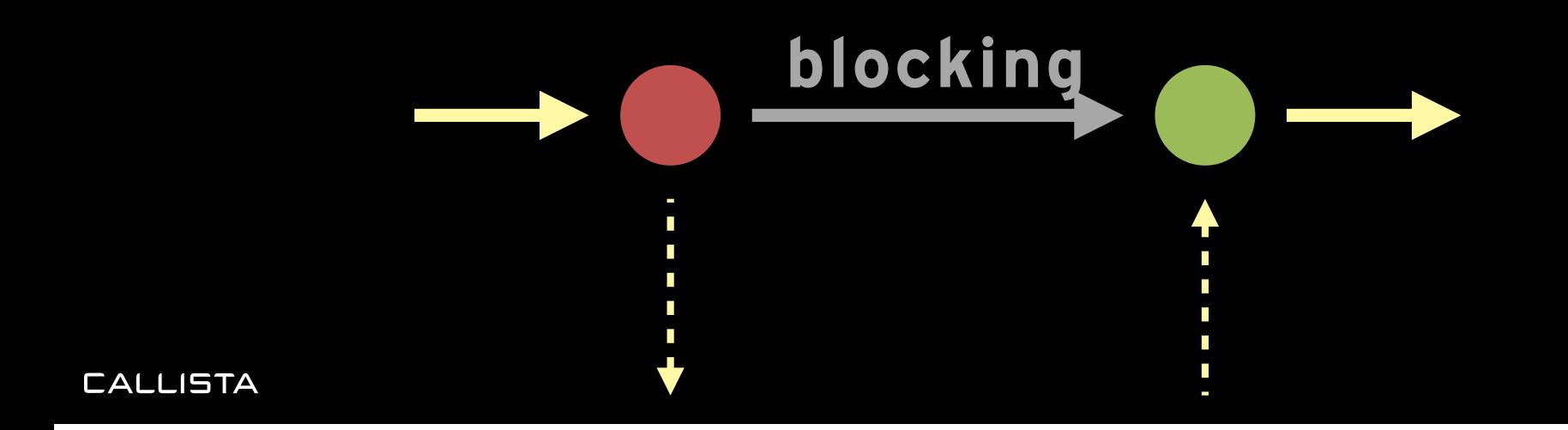

**LITTLE'S LAW**

# T = N / d

# **NON-BLOCKING / ASYNC PROGRAMMING MODEL**

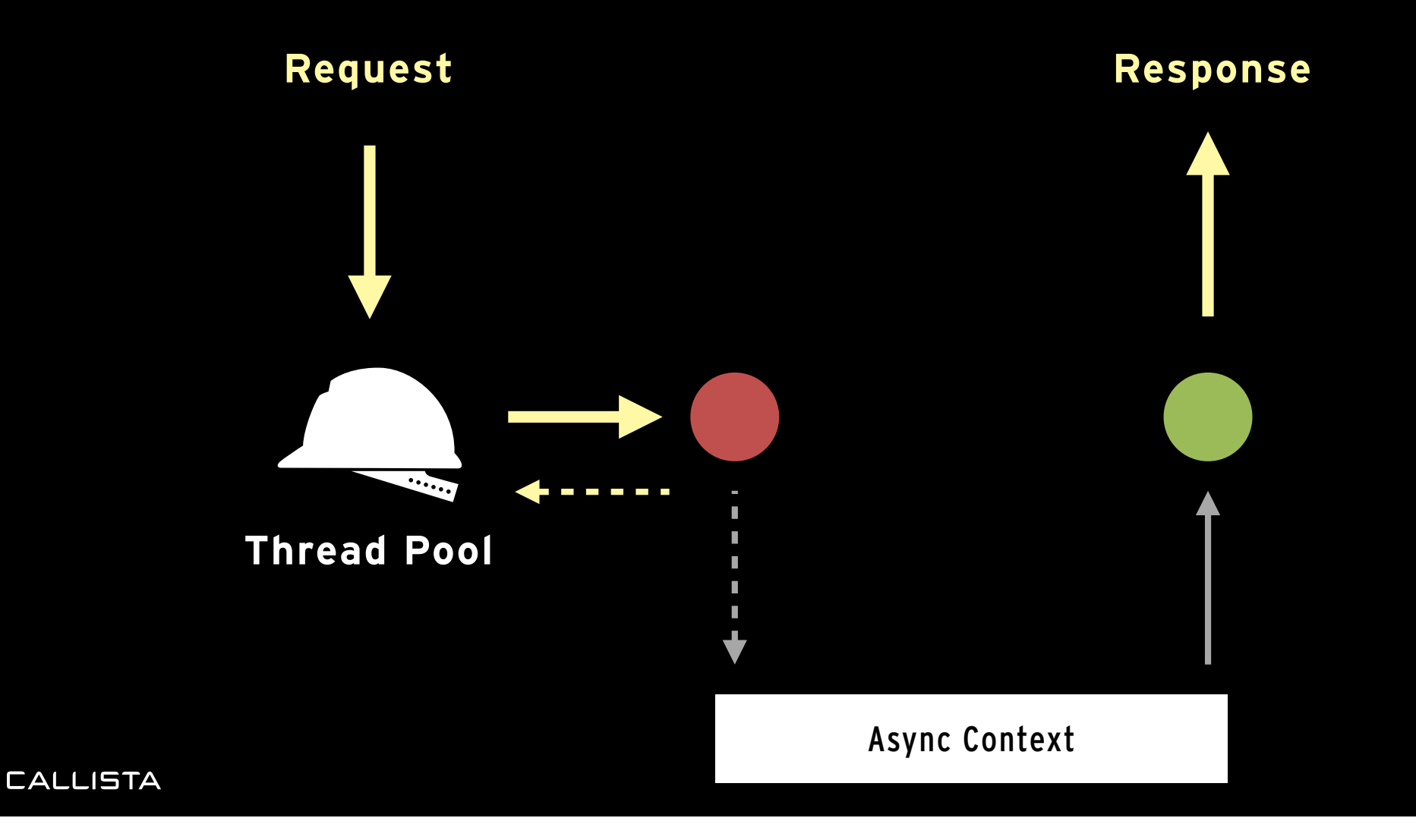

## **NON-BLOCKING PROGRAMMING MODEL: Callbacks**

```
public void getProduct(long productId, ProductServiceCallback callback) {
  productRepository.findById(productId, product -> {
     inventoryService.getInventory(product.getSku(), inventory -> {
       ProductValue result = ProductValue.fromEntity(product, inventory.getStock());
       callback.handle(result);
     });
   });
}
```
### **NON-BLOCKING PROGRAMMING MODEL: CompletableFuture**

```
public CompletableFuture<ProductValue> getProduct(long productId) {
  return productRepository.findById(productId).thenCompose(product -> {
    return inventoryService.getInventory(product.getSku()).thenApply(inventory -> {
       return ProductValue.fromEntity(product, inventory.getStock());
     });
   });
}
```
# **NON-BLOCKING PROGRAMMING MODEL: RxJava**

public Single<ProductValue> getProduct(long productId) { return productRepository.findById(productId).flatMap(product -> inventoryService.getInventory(product.getSku()).map(inventory -> ProductValue.*fromEntity*(product, inventory.getStock())  $\overline{\phantom{a}}$  ); }

# **NON-BLOCKING PROGRAMMING MODEL: Spring WebFlux**

public Mono<ProductValue> getProduct(long productId) { return productRepository.findById(productId).flatMap(product -> inventoryService.getInventory(product.getSku()).map(inventory -> ProductValue.*fromEntity*(product, inventory.getStock())  $\overline{\phantom{a}}$ );

#### **CALLISTA**

}

# **NON-BLOCKING PROGRAMMING MODEL: Shortcomings**

```
public Mono<ProductValue> getProduct(long productId
  return productRepository.findById(product<sup>7</sup>d).flatMap(product ->
      inventoryService.getInventory(product.retSku()).map(inventory ->
           ProductValue.fromEntity(product, inventory.getStock())
\overline{\phantom{a}} );
}
```
Obscure syntax Akward error handling No single-step debugging No sequential flow No ThreadLocal

Complexity

# **IMPACTS ALL APIS: e.g. JDBC/HIBERNATE/JPA -> R2DBC**

```
import io.r2dbc.spi.ConnectionFactory;
 ...
   @Bean
public ConnectionFactory connectionFactory() {
     ConnectionFactory connectionFactory = ConnectionFactoryBuilder.build();
     return new TenantAwareConnectionFactory(connectionFactory);
 }
   @Bean
   @Primary
   ReactiveTransactionManager connectionFactoryTransactionManager() {
     return new R2dbcTransactionManager(connectionFactory());
 }
```
# **VIRTUAL THREADS**

# **OpenJDK**

# JEP 425: Virtual Threads (Preview)

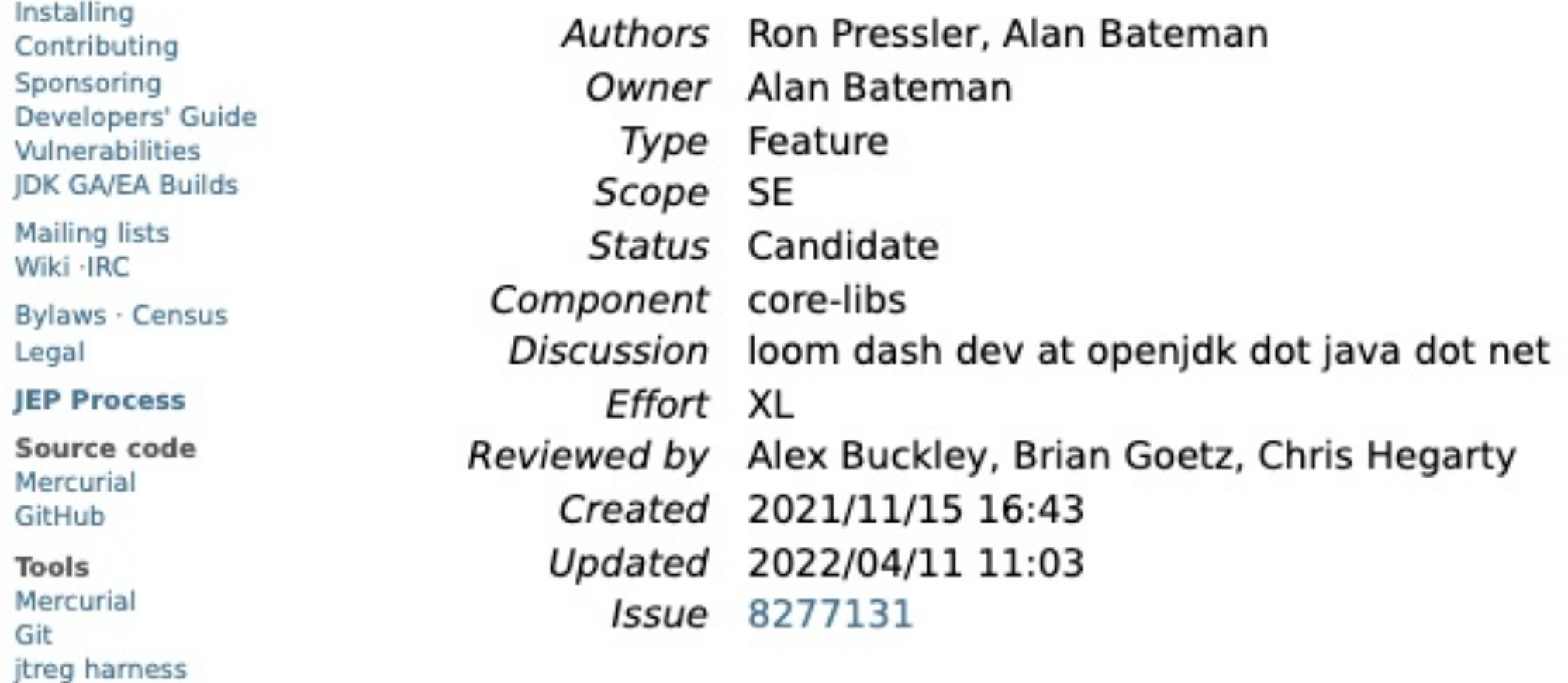

# **VIRTUAL THREADS**

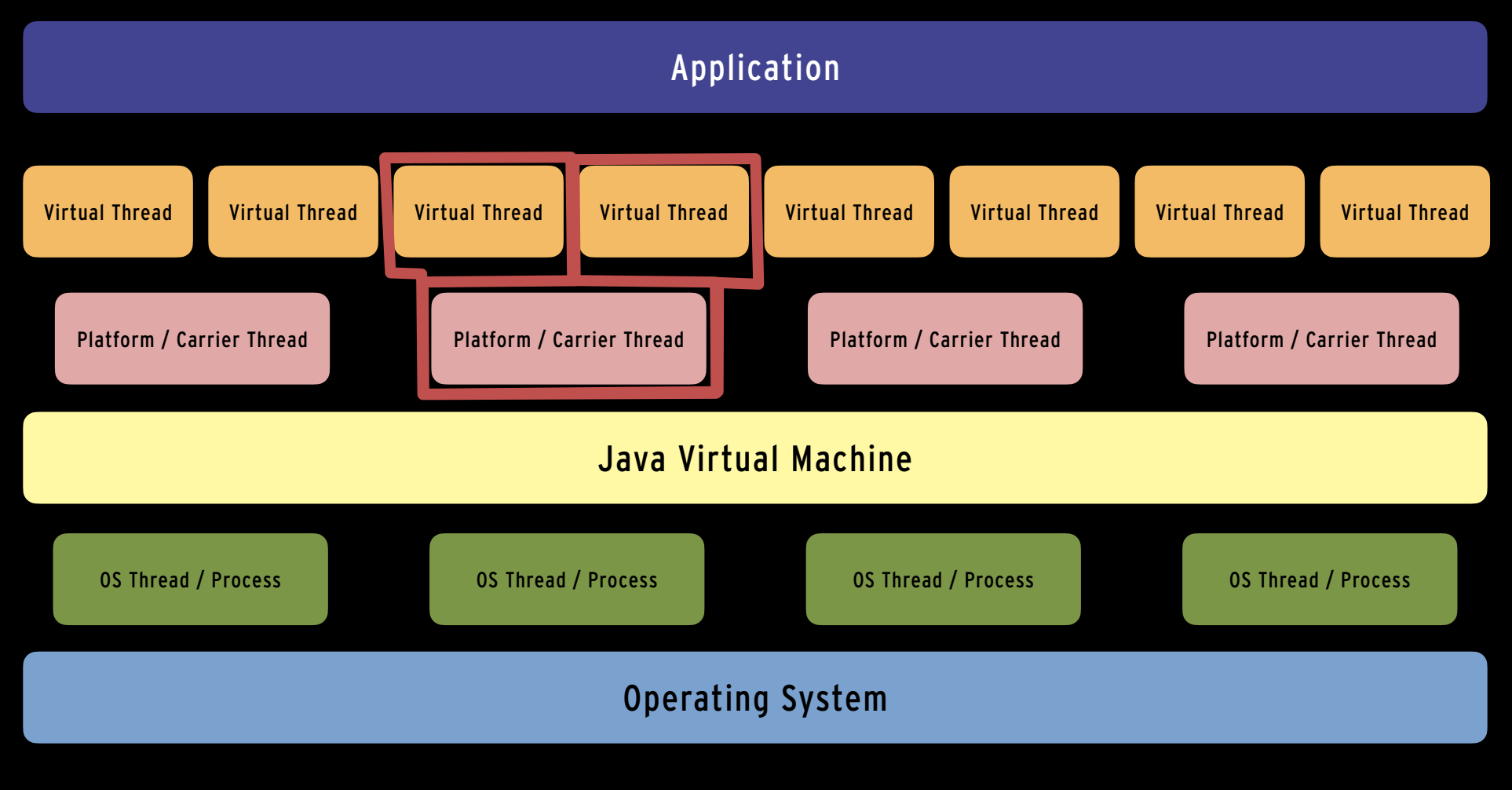

# **VIRTUAL THREADS: SAME PROGRAMMING MODEL**

```
Thread.startVirtualThread(() -> {
   ...
});
var executor = Executors.newVirtualThreadPerTaskExecutor();
executor.submit(() \rightarrow {
});
```
# **VIRTUAL THREADS IN SPRING BOOT 3**

#### @Bean

}

AsyncTaskExecutor applicationTaskExecutor() {

 ExecutorService executorService = Executors.*newVirtualThreadPerTaskExecutor*(); return new TaskExecutorAdapter(executorService::execute);

# **VIRTUAL THREADS IN TOMCAT 10.1.X**

#### @Bean

}

TomcatProtocolHandlerCustomizer<?> protocolHandlerExecutorCustomizer() {

return protocolHandler ->

protocolHandler.setExecutor(Executors.*newVirtualThreadPerTaskExecutor*());

![](_page_21_Picture_5.jpeg)

# **BEST PRACTICES: DON'T USE synchronised**

- The current implementation of virtual threads cause synchronised blocks to be *pinned* to the underlying carrier thread, which may cause blocking
- Use ReentrantLock instead, if needed

```
private final ReentrantLock REENTRANT LOCK = new ReentrantLock();
public InventoryValue getInventory(String sku) {
   try {
    REENTRANT_LOCK.lock();
 ...
    } finally {
    REENTRANT_LOCK.unlock();
 }
}
```
<jvmArguments>-Djdk.tracePinnedThreads=full</jvmArguments>

# **BEST PRACTICES: DON'T USE THREAD POOLS**

- Virtual Threads are cheap don't try to reuse them
- Use Semaphores instead, if there is a need to limit use of other scarce resources

```
private final Semaphore INVENTORY SEMAPHORE;
public InventoryServiceImpl(@Value("${inventory.session.max:1000}") int permits) {
   INVENTORY_SEMAPHORE = new Semaphore(permits);
}
public InventoryValue getInventory(String sku) {
   try {
    INVENTORY SEMAPHORE.acquire();
 ...
 } finally {
    INVENTORY SEMAPHORE.release();
 }
}
```
# **BEST PRACTICES: DON'T OVERUSE ThreadLocal**

- While Virtual Threads are plentiful, multiple or heavy-weight ThreadLocal variables may alter the equation and become a bottleneck
- Harmless when used wisely

```
private static final InheritableThreadLocal<String> currentTenant =
    new InheritableThreadLocal<>();
...
public Connection getConnection() throws SQLException {
    String tenantId = currentTenant.get();
     ...
}
```
![](_page_24_Picture_4.jpeg)

# **VIRTUAL THREADS: CURRENT STATUS**

• First Preview release in Java 19:

# <plugin>

```
 <groupId>org.apache.maven.plugins</groupId>
     <artifactId>maven-compiler-plugin</artifactId>
     <configuration>
         <compilerArgs>--enable-preview</compilerArgs>
     </configuration>
</plugin>
```
- Second Preview in Java 20 (March 2023), final release in Java 21? (September 2023)
- Fully functional support in Spring Boot 3 / Spring Framework 6
- Fully functional support in Tomcat 10.1
- Fully functional support in Oracle JDBC 21c
- Preliminary support in Quarkus, Microsoft JDBC
- Ongoing work in many supporting libraries/frameworks (HikariCP, PostgresJDBC, …)

# **SUMMARY**

- Virtual Threads allow applications using the familiar "Thread-per-Task" model to achieve the **same high scalability** as Async/ Non-blocking applications, but **without the complexity of a new programming model** and developer experience.
- The Reactive stack may **still be a better option** when the unique features of e.g. Reactive Streams (**parallellism, backpressure, cancellation** etc.) are required.

![](_page_26_Picture_3.jpeg)

# Time for questions?

![](_page_27_Picture_1.jpeg)

**BJORN.BESKOW@CALLISTAENTERPRISE.SE**

![](_page_27_Picture_3.jpeg)